Nom Adresse

## **URGENT FIELD SAFETY NOTICE Attention : Lire attentivement l'information donnée dans cette Notification**

## **A l'attention des Responsables de Laboratoires, des Directeurs d'Etablissements de Santé/des Correspondants Locaux de Réactovigilance**

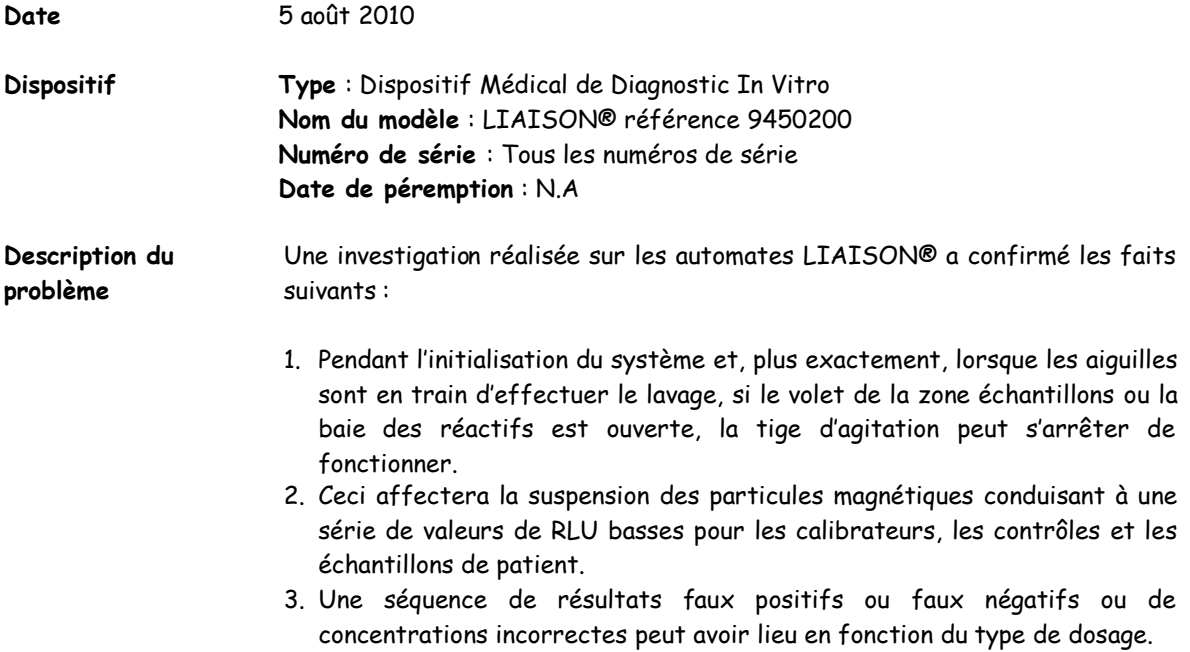

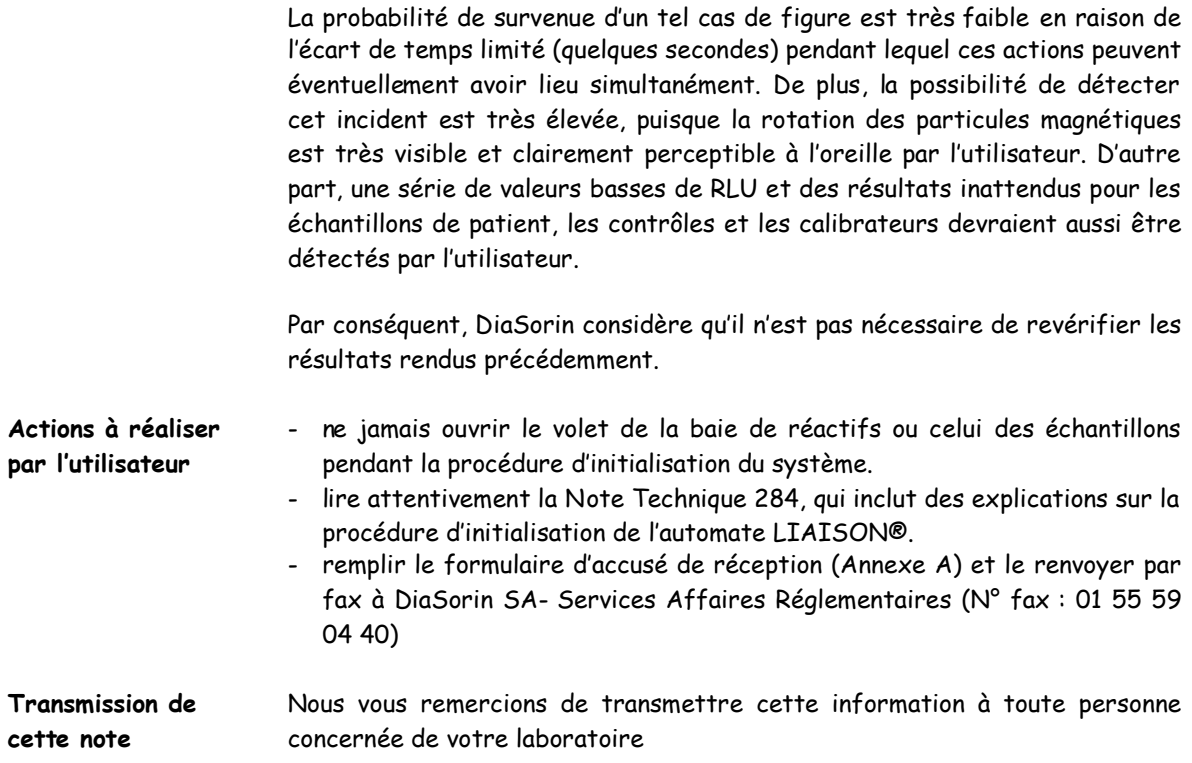

L'AFSSaPS a été informée de cette communication.

En vous priant de nous excuser pour tous les inconvénients que cela pourrait vous occasionner et restant à votre disposition pour tout renseignement complémentaire, nous vous prions d'agréer, Madame, Monsieur, Cher Client, nos salutations distinguées.

Odile DELMAS Christian BARRAUD Directeur Affaires Réglementaires/Qualité Directeur Marketing

ANNEXE A

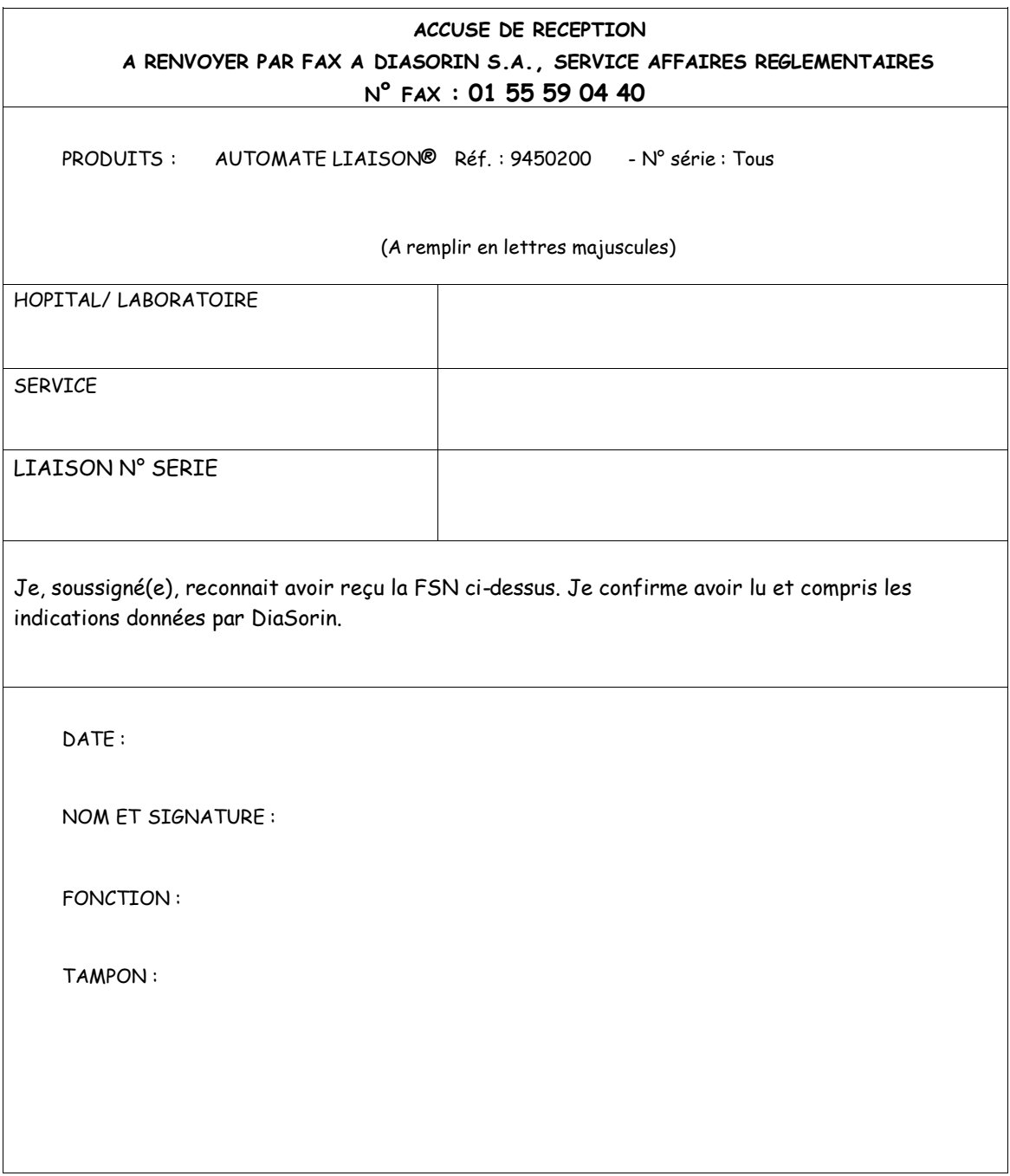